## 25.2.0 Komponente Clipper

Die Komponente *gb.clipper* implementiert in sechs Klassen Clipping-Verfahren auf der Basis der Clipper-Bibliothek.

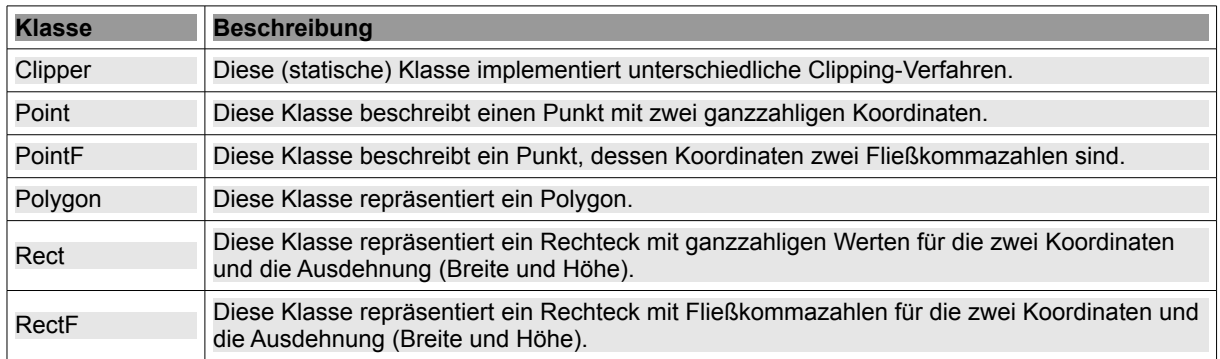

Tabelle 25.2.0.1 : Klassen der Komponente Clipper

Mit den *Methoden* der Klassen der Komponente *gb.clipper* kann man Operationen auf Polygonen durchführen. Zu diesen Operationen zählen:

- Erzeugen von Polygonen, ø
- Vereinfachen komplexer Polygone, ×
- Vereinigung (Union), Schnitt (Intersection), ExklusivOder, Differenzbildung und Verschieben. ø

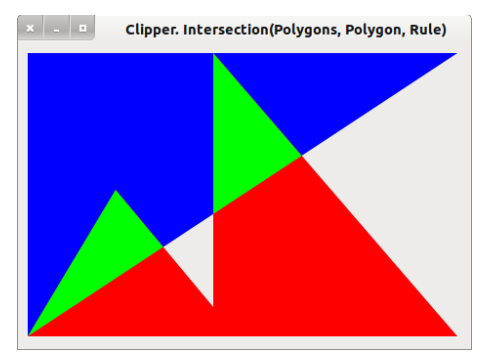

Abbildung 25.2.0.1: Beispiel: Intersektion von zwei Polygonen PolyRot und PolyBlau

## Fazit

Man kann mit den Klassen der Komponente gb.clipper nicht zeichnen, aber Sie können Objekte mit den Methoden der sechs Klassen berechnen und verknüpfen, die man dann zeichnen kann. Dazu benutzt man die Methode *Paint.Polygon()* (gb.qt4) und die *Polygon[iIndex]*-Syntax (gb.clipper), um alle Punkte eines Polygons in einem Array zu speichern. Somit können Sie die Klassen der Komponente *gb.clipper* als *Grundlage für Zeichenprogramme* benutzen.

Die Komponente kann für mathematische Anwendungen in der Geometrie nützlich sein – wenn man ganz konkret mit Polygonen arbeitet.